**August, 2022 Number 37**

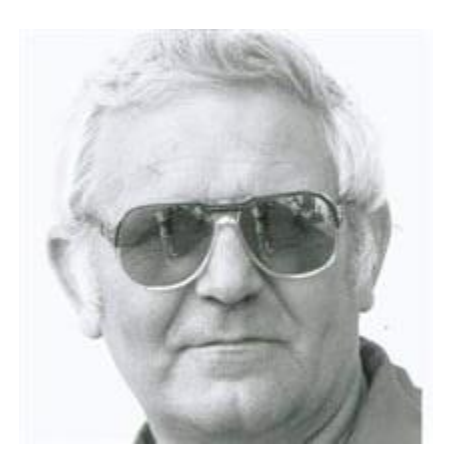

**Glenn L. Blauch**

**1935 – 2022**

Our friend and fellow club member Glenn Blauch passed away at the VA Medical Center on June 19, 2022. He is survived by his wife Lorrene, to whom he was married for 64 years, three sons, and several grandchildren. This issue of the Lebanon Stamp Collectors Club newsletter is dedicated to his memory.

Studying local history has been a very rewarding hobby. It has brought me to a greater appreciation and understanding of the places my ancestors and I have called home, and it has been a way to interact with neighbors who share my interest in the local past. I met one of those neighbors, Glenn Blauch, in March of 2008, long before I became a stamp collector. His knowledge of a long-forgotten aspect of Lebanon County postal history provided the key to unlocking some of my own family history.

Glenn became a guide on my journey to a place in the distant past, a place on the outer peripheries of memory which might have been unreachable if it were not for his eagerness to help me to get there.

My journey to this place began roughly two decades ago, on a visit to an antique shop in Myerstown. There, I stumbled upon a map of Pennsylvania with my name on it. In the northern part of Lebanon County was *Ney*, in clear italic print. It fascinated me, and as I knew my grandfather's family once lived in that part of the county, I thought there might be a direct connection. However, making that connection remained elusive for a while.

A few years after I discovered the map, I spoke with a gentleman named David Bachman, who was acting as an usher at the annual Pennsylvania German Festival, held at the HACC building on Cumberland Street. One of David's hobbies was collecting old place names from maps of Lebanon County. Mr. Bachman was actively compiling names for a gazetteer that he intended

to publish, and had a list of the postmasters of Lebanon County with him. Sure enough, the postmaster listed for *Ney* was Elias Ney. I knew Elias Ney was my great-great grandfather. He died in 1912 and is buried at Moonshine Church at Fort Indiantown Gap with his wife; his parents, Daniel and Catherine Ney, are also buried in the church yard there.

This was an exciting discovery, and from there I eventually discovered (in 2005) a piece of correspondence from the Ney P.O., an invitation for a social event held on July 28, 1882 at the Cold Springs Summer Resort. There was no manuscript or other cancel to note that it was sent from there, only a broken pen mark to bisect the white profile of Franklin looking off into the blue. But the return address of the resort was Ney P. O., Lebanon County, PA.

A few years later Mr. Bachman and I renewed our acquaintance at the Pennsylvania German Festival. By that time he had published his Gazetteer of Lebanon County, and he told me that he expected Glenn to visit the festival that day as well. Glenn and I were able to meet that afternoon at the information table I was staffing, and in the next two weeks we exchanged letters.

Glenn was able to answer a question that was posed to me by a father and son team interested in the history of Cold Spring Township (they published a book with some of their findings). They were wondering why, on the original application filed with the Post Office Department, the proposed name of the new post office was crossed out. Glenn wrote:

"If you take notice, in the first P.O. application to Elias Ney, the name chosen for the post office was Disston. However, there was a post office in Lancaster County by that name, so the name of Disston for the P.O. could not be used. As was often the custom, the P.O. was then named after the first postmaster."

<u> Ost Office Department,</u>  $(No. 1001.)$ OFFICE OF THE FIRST ASSISTANT P. M. GENERAL, ..., 188 WAS HINGTON, D. C., ... WASTINGTON, D. C.,<br>Stn: Before the Postmaster General decides upon the application for a new post office at<br>County of  $\epsilon$  C. C. State of State of the blanks in the following statement be<br>compared for nostmaster, he requi Since the Testam of of the set of the commented for postmaster, be requires that the blanks in the following statement be at which you are recommended for postmaster, he requires that the blanks in the following statement And continue to the Department of the rest of the proceeds.<br>
The capense to the Department of the post of the proceeds.<br>
The case will not be acted upon.<br>
The case will not be acted upon.<br>
The case will not be acted upon.<br> Very respectfully, First Assistant Postmaster General.  $\tilde{c}$ To Mr. who will please forward to him. care of the Postmaster of STATEMENT. The proposed office to be call Schen valued name for the proposed office, which, which written, will not

Why "Disston"? That answer has been lost to history. But thanks to Glenn, the reason for the alternate choice of name is clear. Glenn sent copies of the covers that he had in his collection.

NEY, PA. Dates of operation-June 16,1881 to June 15,1903 Serviced by the Elwood, Pa. Post Office after 1903 (Schuylkil Co.) Postmarked August 22,1881 with a Ney, Pa.manuscript townmarking and a Rate 3 cents manuscript cancel. Ney 22 on d Miss Lillie C. Carp Postmarked with a Ney, Pa. circle date stamp and a grid cancel, November 22,1884. Postmasters name is included in the date stamp. Rate-2 cents James, M. Robinson

There's the copy of his Ney covers that he sent to me, as they appear in his collection. He also tipped me off to a cover that was available on the website of a postal history dealer that I eagerly purchased soon after I returned home that day. I have looked, but have not found another one in the years since. It has the same postmark and stamp as the one above which identifies B.O. Lindenmuth as postmaster, and is about a month older than the one in Glenn's collection.

It was bittersweet to see the evidence that Elias Ney was not a postmaster for very long, but satisfying nonetheless that he was there to get our family name on the map. The map I found *Ney* on was taken from the New Century Atlas, published in 1911; that was eight years after the Ney P.O. ceased operation.

A century later, when I began my journey to find that place, there was scarcely anyone alive who would have known why that name was even there. Today, Cold Spring Township is sparsely populated, the railroad line which supported its economy is long gone, and the hotel that accommodated the visitors to the natural springs that gave it its name burned down over a century ago. Fort Indiantown Gap has taken its place as the closest point of interest on most modern maps of the county.

When I needed a guide to take me back in time Glenn Blauch was there, with a smile and an expertise that those of us who knew him will greatly miss.

## **Glenn Priddy's Phila-tech Corner**

Editor's note: this month we welcome a new column to the newsletter, *Glenn's Phila-tech Corner*. At a recent club meeting Glenn shared some of the computer programs and methods that he uses to document and organize his collection. In his column he will share the technology that he has discovered with us.

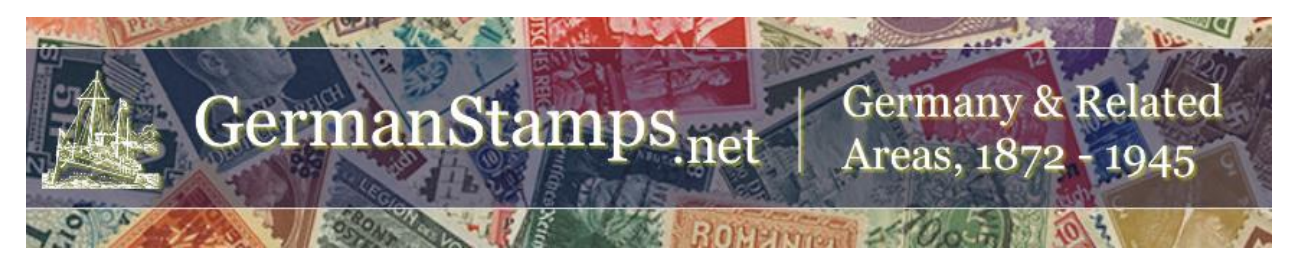

*PMGS StampFix* is a free app that rotates and crops scans of stamps. It can process single stamps, batch process multiple stamp scans at once, or extract multiple stamps from a single scan. It has been developed by a German stamp club and is available for free at [germanstamps.net.](http://germanstamps.net/)

- 1. Click on the "PMGS Products" label at the top **Search the Collection Browse the Collection PMGS Products Collecting Aids** GCCG AND CLANS AND ALL MARINALIZER A 2. Click on the 'Video Demos & Instructions" button (direct
- link: [https://www.germanstamps.net/pmgs-stampfix-demos/\)](https://www.germanstamps.net/pmgs-stampfix-demos/) 3. Click on the version you wish to install.

Complete illustrated instructions are found at [https://www.germanstamps.net/pmgs-stampfix](https://www.germanstamps.net/pmgs-stampfix-instructions/)[instructions/](https://www.germanstamps.net/pmgs-stampfix-instructions/) .

For great results, I recommend scanning your stamps at 600 dpi, though it will work with lower or higher scan resolutions. – Glenn Priddy

**Please note: A supplement to this newsletter contains the calendar of events and club business which would normally be a part of the main newsletter. This was sent out to club members prior to the production of this month's newsletter. If you would like to have the supplement but did not receive a copy, please email the editor.**

LSCC newsletter editor Scott Ney can be reached via email at [stnst2@aol.com](mailto:stnst2@aol.com)

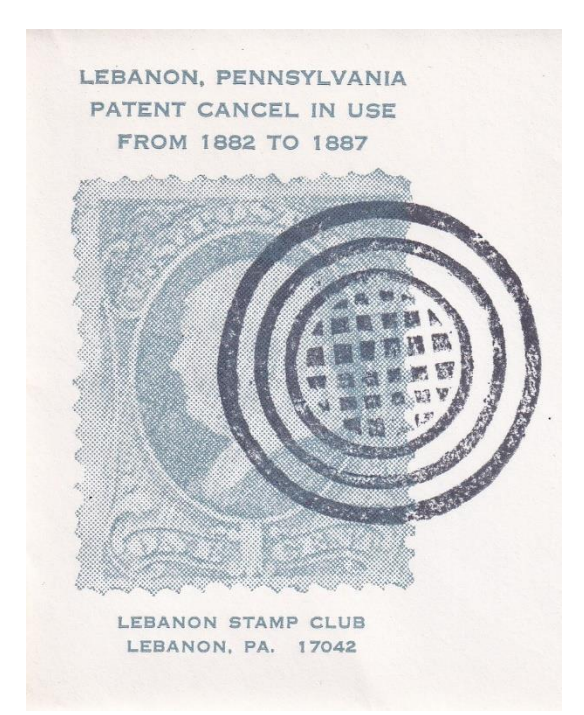